## IN2090 – Databaser og datamodellering

## 05 – Intro til SQL

Leif Harald Karlsen leifhka@ifi.uio.no

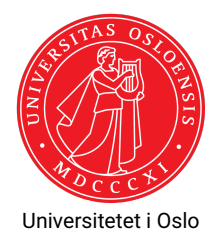

- $\bullet\,$  SQL er et spørrespråk for relasjonelle databaser
- Det mest brukte spørrespråket for slike databaser
- $\bullet\,$  Brukes for å formulere spørringer, altså spørsmål, til en database
- $\bullet\,$  SQL kan også brukes for å manipulere en database
	- Lage tabeller
	- $\bullet\,$  sette inn data
	- $\bullet\,$  slette data
	- ٠ ...
- Ble laget i 1974, men ble først standardisert i 1986

La oss si at du er en tørst og din mor er i nærheten. To måter å få henne til å hente vann på:

- ◆ Imperativ:
	- "Hei mamma, kan du gå 2 meter til venstre, strekke ut armen din, trekke dørhåndtaket ned og mot deg. Så gå gjennom døren, snu deg til venstre, gå 4 meter frem, snu deg til høyre, ..., og sette glasset ned på bordet og slippe det."
- ◆ Deklarativt:
	- $\bullet \,$  "Hei mamma, vann er flytende  $H_2$ O og glass er smeltet sand formet på en slik måte at dets innhold ikke renner ut. Kan du hente meg et glass med vann, er du snill?

# Python/Java vs. SQL

- $\blacklozenge$  Programmeringsspråk (f.eks. Python og Java) er imperative språk, altså presise språk for å utrrykke *sekvenser av instruksjoner for en datamaskin*
- $\blacklozenge$  F.eks.:
	- $\triangleq$  "Sett verdien av *x* til 2" ( $x = 2$ )
	- "Legg tallet 5 til listen *lst*" (lst.add(5))
	- "For hvert element i listen *L* print verdien av elementet" (for e in  $L: print(e)$ )
- Et spørrespråk er et presist språk for å uttrykke *spørsmål til en database*
- Slike spørsmål kalles ofte en *spørring* (eng.: *query*)
- $\blacklozenge$  SQL er deklartivt, f.eks.:
	- "Finn alle elementer som har et navn som starter på 'P'?"
	- "La 'Forelder' være alle elementer som har en 'harBarn'-relasjon til et element"
	- "Finn antall ansatte som har en sjef som tjener mer enn 1000000 KR?"

Det første ordet i en spørring sier hva spørringen gjør:

**SELECT** henter informasjon (svarer på et spørsmål)

**CREATE** lager noe (f.eks. en ny tabell)

**INSERT** setter inn rader i en tabell

**UPDATE** oppdaterer data i en tabell

**DELETE** sletter rader fra en tabell

**DROP** sletter en hel ting (f.eks. en hel tabell)

De første SQL-forelesningene omhandler kun SELECT.

(Enkle) SELECT-spørringer har formen:

SELECT <kolonner> FROM <tabeller>

- hvor <kolonner> er en liste med kolonne-navn,
- ◆ og <tabeller> er en liste med tabell-navn

Resultatet av en SELECT-spørring er alltid en ny tabell, som består av

- ◆ kolonnene i <kolonner>
- basert på radene i tabellene i <tabeller>

# Velge en enkelt kolonne

Spørring som henter ut alle navn i Customer-tabellen

SELECT Name FROM Customer

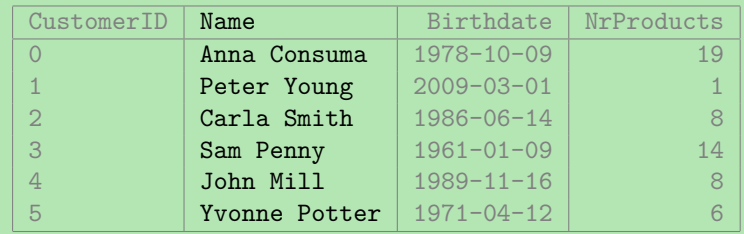

# Velge flere kolonner

Spørring som henter alle navn -og fødselsdato-par i Customer-tabellen SELECT Name , Birthdate FROM Customer

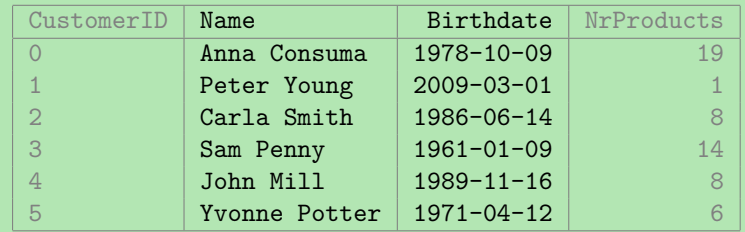

# Velge alle kolonner

Spørring som henter alle kolonnene i Customer-tabellen

SELECT \* FROM Customer

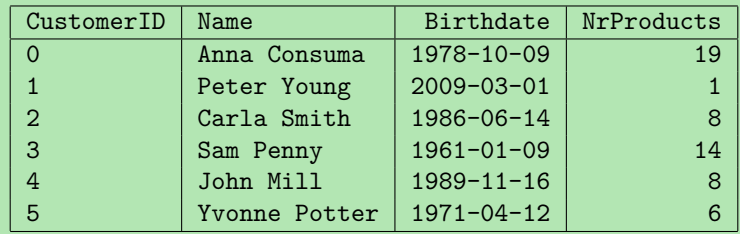

- Ofte er vi kun interessert i spesifikke rader
- $\blacklozenge$  Vi kan da bruke en  $\mathtt{WHERE}\text{-}$ klausul for å velge ut de radene vi ønsker
- ◆ SQL-spørringer har da formen

SELECT <kolonner> FROM <tabeller > WHERE <betingelse>

- $\blacklozenge$  <b $\texttt{etingelse}$ > er et uttrykk over kolonnenavnene fra tabellene
- For hver rad evalueres dette uttrykket til sant eller usant
- Resultatet er det samme som før, men begrenset til kun de radene som gjør <betingelse> sann

## Velge ut spesifikke rader

### Spørring som gir fødselsdatoen til kunden ved navn John Mill

```
SELECT Birthdate
 FROM Customer
WHERE Name = 'John Mill '
```
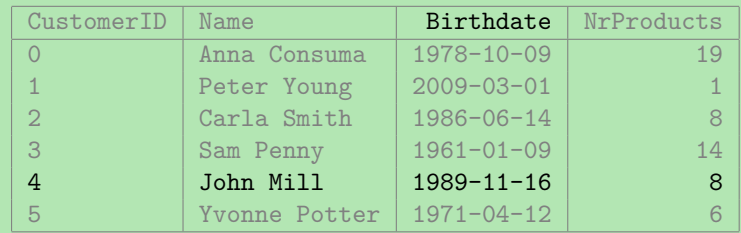

- En SQL spørring og relasjonsalgebraen har mye til felles
- En SQL-spørring kan oversettes til relasjonsalgebra
- For eksempel kan de enkle SQL-spørringene vi nå har sett oversettes slik:

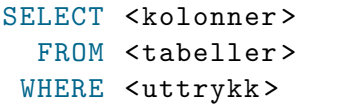

 $\Rightarrow$   $\pi_{\text{}}(\text{)$ 

# SQL og relasjonsalgebra: Forskjeller

- Men i den relasjonsmodellen er relasjonene mengder av tupler
- ٠ I en mengde kan et element kun forekomme én gang, f.eks.:

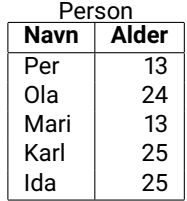

SELECT Alder FROM Person

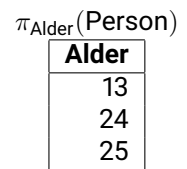

I SQL har vi tabeller i stedet for relasjoner (multi-mengder av tupler):

٠ Dette trenger vi for aggregering (sum, gjennomsnitt, osv.) av kolonner

⇒

SQL bryr seg ikke om indent og linjeskift (slik som f.eks. Python), så

SELECT Birthdate FROM Customers WHERE NrProducts > 5 SELECT Birthdate FROM Customers WHERE NrProducts > 5

SELECT Birthdate FROM Customers WHERE NrProducts > 5

SELECT Birthdate FROM Customers WHERE NrProducts > 5 er alle lov og representerer den samme spørringen.

# SQL og bokstavering

- For SQL-nøkkelord og navn på tabeller og kolonner er SQL versalinsensitiv (eng.: *case-insensitive*)
- Altså, SQL skiller ikke mellom store og små bokstaver
- ◆ Så
	- SELECT Name FROM Customers
	- select name from customers
	- er ekvivalente spørringer
- Men, SQL skiller på store og små bokstaver på verdier
	- så 'London' og 'london' er to forskjellige verdier
- $\bullet\,$  Bruk -- (to bindestreker) for kommentarer (blir ignorert av databasen), f.eks.

SELECT Name --Dette er en kommentar FROM Customers

# SQL og skjema

- Tabellnavn kan i FROM-klausulen bli prefiksert med et skjemanavn, for eksempel:
- $\bullet\,$  gitt et skjema <code>UiO</code> som inneholder tabell <code>Students,</code>
- $\bullet\,$  så vil vi skrive U $\,$ i $\,$ O $\,$ . S $\,$ u $\,$ den $\,$ s i  $\,$ SQ $\,$ L $\,$

SELECT Name FROM UiO.Students

- $\bullet\,$  Skjemaet  $\tt public$  finnes automatisk i alle databaser og er standard skjemaet
- Om man ikke spesifiserer et skjema er det dette som brukes, så

```
SELECT Name FROM Person
```
blir

SELECT Name FROM public.Person

#### Takk for nå!

#### Neste video vil se på litt mer avanserte WHERE-klausuler.